SAP ABAP table TDPRODPROFILE {Field Catalog - Assignment of Profiles to Products}

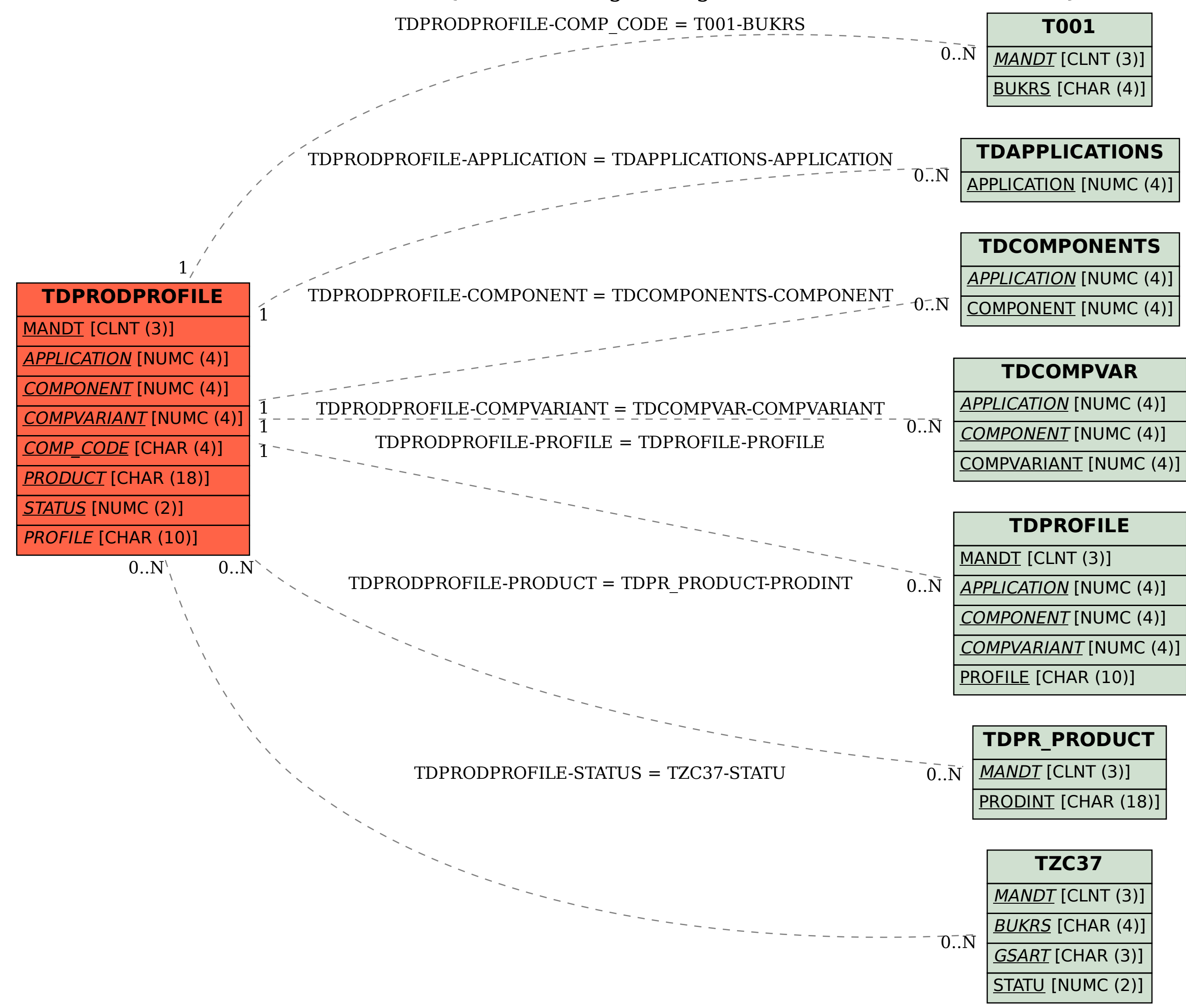